**Кафедра інженерії програмної інженерії та кібербезпеки**

## **СИЛАБУС**

# **МОДЕЛІ І СТРУКТУРИ ДАНИХ** MODELS AND STRUCTURE OF DATA

## SYLLABUS

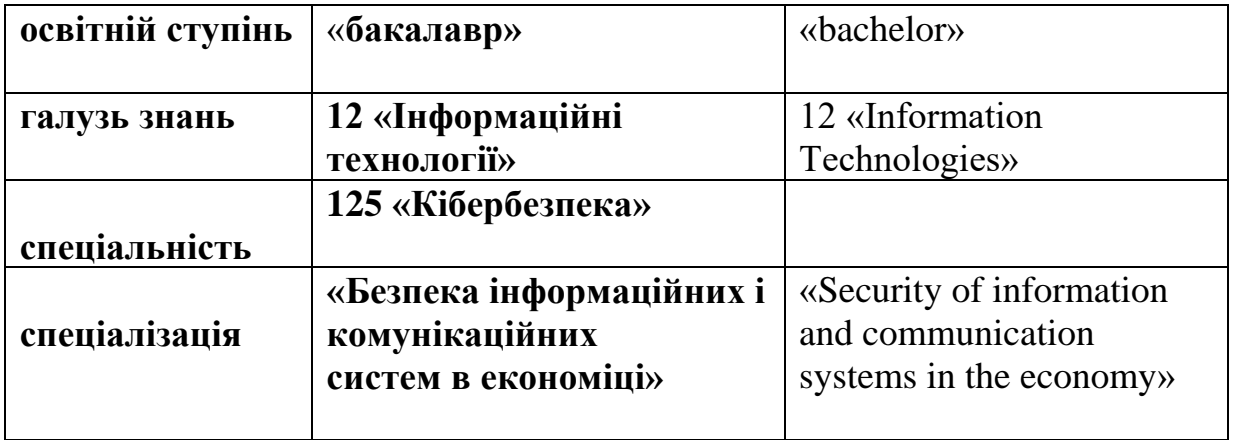

гарант освітньої програми М.О. Цензура

завідувач кафедри О.В. Криворучко

голова методичної ради факультету О.А. Харченко

**Київ 2020**

#### **Розповсюдження і тиражування без офіційного дозволу КНТЕУ заборонено**

Автори: Цензура М. О., канд. техн. наук, доц.,

Силабус розглянуто і затверджено на засіданні кафедри інженерії програмного забезпечення та кібербезпеки 10 вересня 2019 р., протокол № 3.

### **СИЛАБУС**

## **МОДЕЛІ І СТРУКТУРИ ДАНИХ** MODELS AND STRUCTURE OF DATA

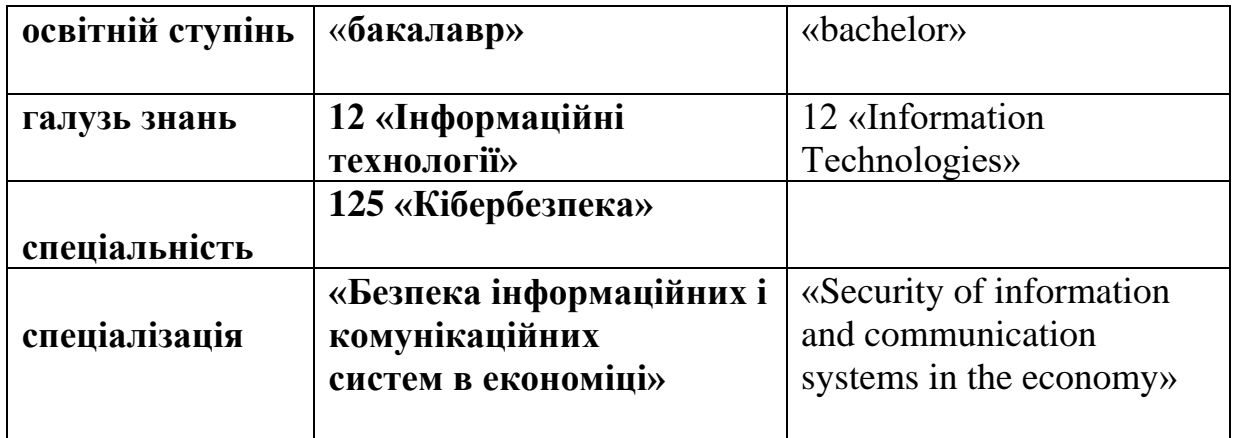

### **SYLLABUS**

#### **1. Викладач**:

- **1.1. Лектор**: Цензура Микола Олександрович,
	- *вчене звання та посада*: кандидат техн. наук, доцент кафедри, інженерії програмного забезпечення та кібербезпеки;
	- *педагогічний стаж* 44 років;
	- *контактиний телефон*: (044)- 513-98-62;
	- *e-mail:* [kryvoruchko\\_ev@knute.edu.ua;](mailto:kryvoruchko_ev@knute.edu.ua)

 *наукові інтереси*: проектна діяльність, менеджмент проектів ПЗ, програмування; хмарні застосунки та обчислення, інформаційні технології та системи;

 *стажування та підвищення кваліфікації*: Проходив підвищення кваліфікації в : ТОВ «Інтелект Сервіс» м. Київ, сертифікат №ТЕУ/П 0030 на право викладання та придбання програми «M.E.Doc», тема: «Теоретичнопрактичний курс по роботі з комп'ютерною програмою M.E.Doc для права її викладати на навчальних курсах», 26.11.15р.; ТОВ «БіДжіЕс Консалтінг» сертифікат № А-00150 тема «1С:Підприємство» модуль «Технології програмування та конфігурація на платформі «1С:Підприємство 8», 30.01.17; ТОВ «БіДжіЕс Консалтінг» сертифікат № А-00150 тема: «1С:Підприємство» модуль «Технології програмування та конфігурація на платформі «1С:Підприємство 8», 30.01.17; EPAM System Inc. certifies that, has attended "Teachers Internship Program that includes 2 modules: Introduction to Project Management; Introduction to Java, May, 2018

#### **Дисципліна**: «**Моделі і структури даних**»,

- рік навчання: IV;
- семестр навчання: 8;
- кількість кредитів: 8;
- кількість годин за семестр: 225 год.
	- $\bullet$  лекційних: 32 год.
	- лабораторних: 48 год.
	- на самостійне опрацювання: 145 год.
- кількість аудиторних годин на тиждень:
	- лекційних: 4 год.
	- лабораторних: 3 год.

#### **2. Час та місце проведення:**

- аудиторні заняття відповідно до розкладу КНТЕУ з врахуванням специфіки дисципліни проведення останньої передбачено в аудиторіях: 504, 510, 510а, 514;
- поза аудиторна робота самостійна робота студента, результат виконання якої висвітлено засобами Office 365;
- всі лабораторні завдання виконуються на основі інтерактивних методів навчання у електронному середовищі. Передбачається можливість проведення лабораторних та лекційних занять на базах підприємствпартнерів.
- **3. Пререквізити та постреквізити навчальної дисципліни:**

 **пререквізити:** дисципліна базується на знаннях та компетентностях, що набуває здобувач вищої освіти під час вивчення дисциплін «Математичний аналіз», «Теорія ймовірностей та математична статистика», «Економіка підприємства», «Моделювання економічних процесів», «Моделювання фінансово-господарської діяльності підприємства».

 **постреквізити:** дисципліна надає студентам необхідні знання та навички, які будуть корисні при вивченні дисциплін «Технології проектування інформаційних систем», при проходженні виробничої практики, підготовці до випускного кваліфікаційного проекту, у подальшій професійній діяльності.

#### **програмні результатів навчання:**

Мати навички командної розробки.

Аналізувати, шукати та вибирати необхідні для вирішення задач алгоритми та інструментальні засоби;

Знати та застосовувати відповідні математичні поняття та методи для економіки;

Вміти реалізовувати задачі математичного моделювання в економіці.

#### **4. Характеристика дисципліни:**

**4.1. Призначення навчальної дисципліни**: дисципліна «Моделі і структури даних» з циклу професійної підготовки , що доповнює формування основних компетентностей, оскільки відноситься до дисциплін вибіркового блоку. Її місце – на перетині традиційних фундаментальних дисциплін економічного спрямування та математичних методів.

**4.2. Мета вивчення дисципліни:** метою вивчення дисципліни «Моделі і структури даних» є формування у майбутніх фахівців необхідного рівня професійних знань з методів та засобів організації процесів зберігання й обробки даних в інформаційних системах, набуття практичних навичок використання отриманих теоретичних знань для розв'язування економічних завдань у роботі за фахом на основі застосування математичних методів та економічних моделей.

**4.3. Задачі вивчення дисципліни:** Основними завданнями вивчення дисципліни «Моделі і структури даних» є формування у студентів компетентностей, що набуває здобувач вищої освіти по закінченню вивчення даної дисципліни:

*Загальні компетентності:*

- Здатність до абстрактного мислення, аналізу та синтезу.
- Здатність застосовувати знання у практичних ситуаціях.
- Здатність спілкуватися державною мовою як усно, так і письмово.
- Здатність вчитися і оволодівати сучасними знаннями.
- Здатність до пошуку, оброблення та аналізу інформації з різних джерел.

*Спеціальні (фахові, предметні) компетентності:*

 Здатність використовувати математичні методи і комп'ютерні технологій для розв'язання задач економіки.

- Здатність аналізувати, класифікувати та формулювати вимоги до вибору інструментальних засобів.
- Здатність аналізувати та інтерпретувати отримані результати.
- Здатність застосовувати фундаментальні і міждисциплінарні знання для успішного розв'язання поставлених задач.
- Здатність до алгоритмічного та логічного мислення

**4.4. Зміст навчальної дисципліни:** відповідає навчальній та робочій програмі, яка відповідає запитам стейкхолдерів.

#### **4.5. План вивчення дисципліни:**

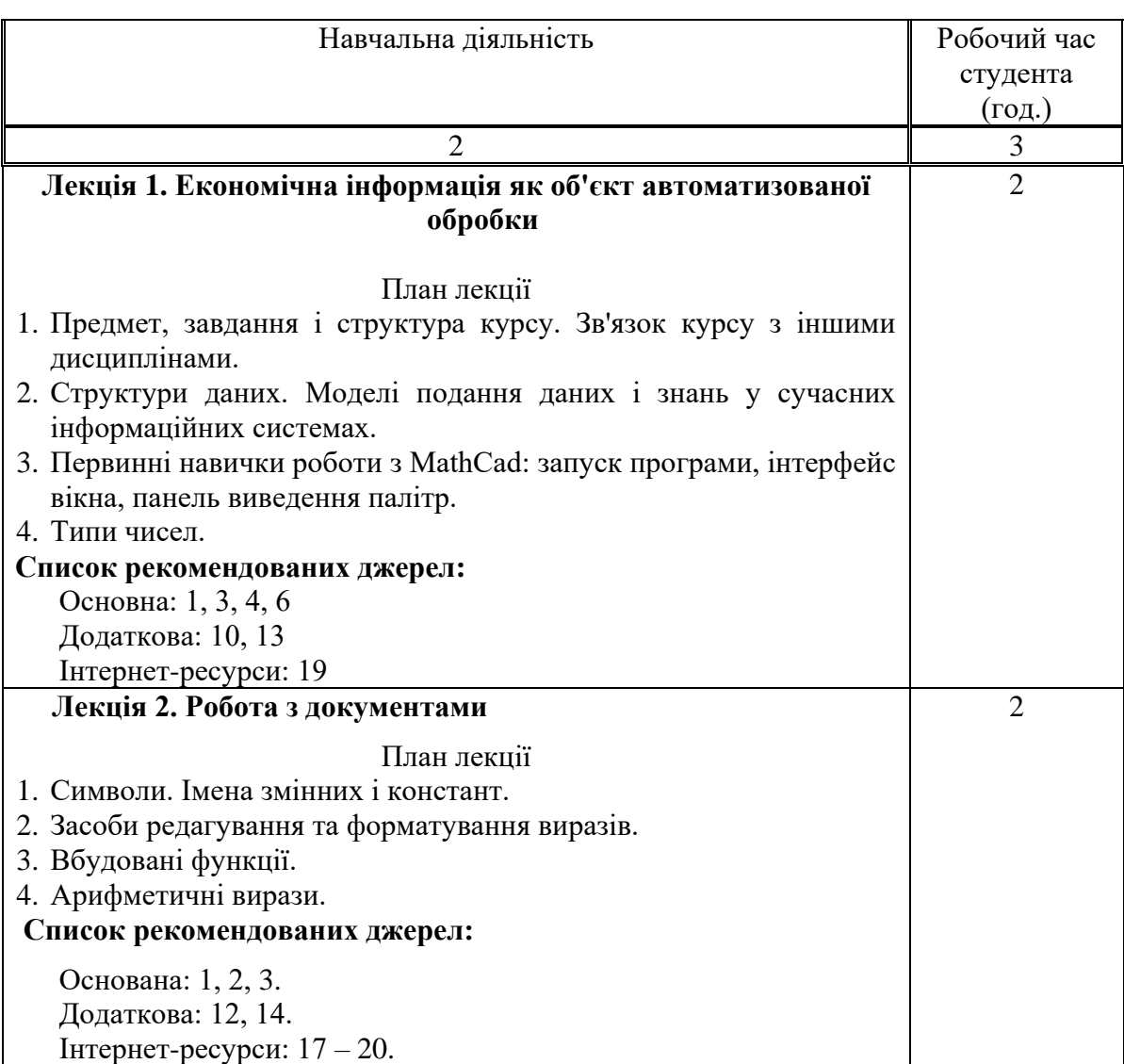

#### **Теоретичний блок:**

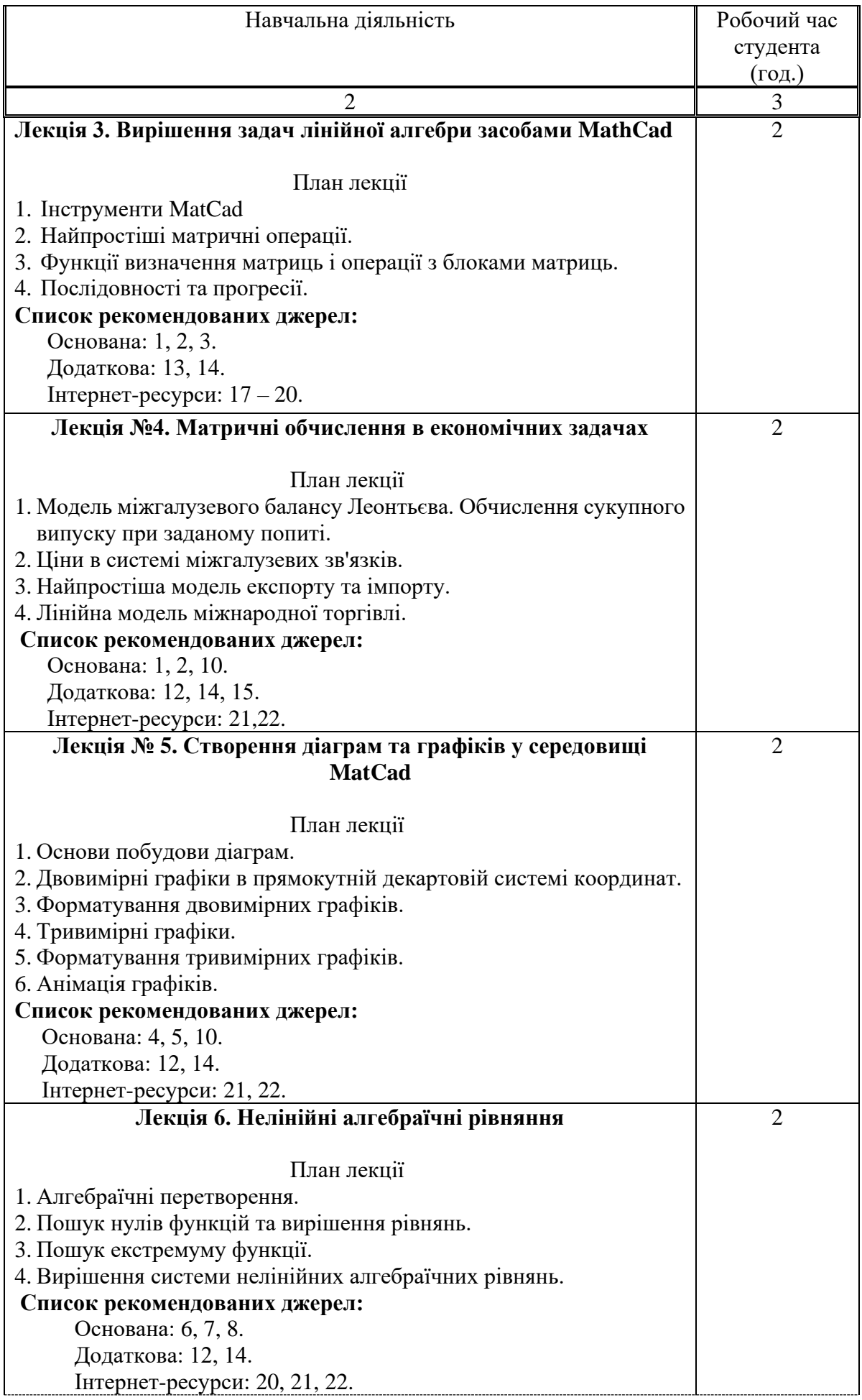

![](_page_6_Picture_211.jpeg)

![](_page_7_Picture_203.jpeg)

![](_page_8_Picture_213.jpeg)

### **ЛАБОРАТОРНІ ЗАНЯТТЯ:**

![](_page_8_Picture_214.jpeg)

![](_page_9_Picture_210.jpeg)

![](_page_10_Picture_220.jpeg)

![](_page_11_Picture_207.jpeg)

![](_page_12_Picture_212.jpeg)

![](_page_13_Picture_236.jpeg)

![](_page_14_Picture_209.jpeg)

![](_page_15_Picture_208.jpeg)

\* *всі лабораторні завдання виконуються на основі інтерактивних методів навчання у комп'ютерному середовищі*

## **САМОСТІЙНА РОБОТА:**

![](_page_15_Picture_209.jpeg)

![](_page_16_Picture_202.jpeg)

![](_page_17_Picture_202.jpeg)

![](_page_18_Picture_198.jpeg)

![](_page_19_Picture_202.jpeg)

![](_page_20_Picture_213.jpeg)

![](_page_21_Picture_86.jpeg)

#### **6. Список рекомендованих джерел<sup>1</sup>**

#### *Основна*

- 1. Гавриленко В.В. MathCad в інженерних розрахунках / В.В. Гавриленко, К.С. Величко, К.М. Алексєнко. – К.: НТУ, 2004 – 127 с.
- 2. Кундрат А.М. Науково-технічні обчислення засобами MathCAD та MS Excel. / А.М. Кундрат, М.М. Кундрат – Навч. посібник. – Рівне: НУВГП , 2014. – 252 с.
- 3. Кундрат М.М. Числові та символьні обчислення в пакеті MathCAD. / М.М. Кундрат– Навчальний посібник . – Рівне: НУВГП, 2014. – 150 с
- 4. Паранчук Я. С. Обчислення та програмування в MathCad / Я.С. Паранчук, В. І. Мороз - Підручник. Львів : Видавництво Львівської політехніки, 2013. – 364 с.
- 5. Паранчук Я.С. Алгоритмізація, програмування, числові та символьні обчислення в пакеті MathCAD: / Я.С. Паранчук, А.В. Маляр, Р.Я. Паранчук, І.Р. Головач – Навчальний посібник . – Львів: Видавництво Національного університету «Львівська політехніка», 2014. – 164 с.
- 6. Сясєв А.В. Вступ до системи MathCAD: / А.В. Сясєв Навч. посіб. Д.: Видво Дніпропетр. ун-ту, 2016. – 108 с.
- *7. Цензура М.О. Моделі і структури даних. Методичні рекомендації та індивідуальні завдання до практичних робіт для студентів професійного спрямування 030502 «Економічна кібернетика» / М.О. Цензура, С.І. Дехтяренко. – К.: ЦПНМВ КНТЕУ, 2014 – 123с.*
- *8. Цензура М.О. Моделі і структури даних. Опорний конспект лекцій / М.О. Цензура, С.І. Дехтяренко. – К.: ЦПНМВ КНТЕУ, 2016 – 177с.*

#### *Додаткова*

- 9. Dr. Hari COMPUTER APPLICTIONS TO ENGINEERING MECHANICS USING MATHCAD Kindle Edition / Dr. Yogeshwar Hari – July 27, 2016. – 236 с.
- 10. [Huu Huynh](https://www.ozon.ru/person/19136472/) Stochastic Simulation and Applications in Finance with MATLAB Programs / [Huynh](https://www.ozon.ru/person/19136472/) Huu, [Lai](https://www.ozon.ru/person/19136475/) Van, [Soumare](https://www.ozon.ru/person/19136478/) Issouf - , 2016. – 356 с.
- 11. [Wesselingh](https://www.amazon.com/s/ref=dp_byline_sr_book_1?ie=UTF8&text=J.A.+Wesselingh&search-alias=books&field-author=J.A.+Wesselingh&sort=relevancerank) J.A. Calculate & Communicate with PTC Mathcad Prime 3.0 Paperback / J.A [Wesselingh.](https://www.amazon.com/s/ref=dp_byline_sr_book_1?ie=UTF8&text=J.A.+Wesselingh&search-alias=books&field-author=J.A.+Wesselingh&sort=relevancerank), [Hans de Waard](https://www.amazon.com/s/ref=dp_byline_sr_book_2?ie=UTF8&text=Hans+de+Waard&search-alias=books&field-author=Hans+de+Waard&sort=relevancerank) – June 1, 2014. – 234 с.
- *12. Григоров А.В. Елементи лінійної алгебри і аналітичної геометрії: Практикум для менеджерів з використанням можливостей MathCad: Навч. посібник для студентів вищих навч. Закладів / А.В. Григоров, Б.В. Дідковська, В.О. Навродський. – К.: Дельта, 2006. – 511 с.*
- *13. Гунько О.В. Використання середовища MathCad при вивченні навчальної дисципліни "математика для економістів": навч. – практ. посіб. / О.В. Гунько. – Зарків: ХНЕУ, 2010. – 288 с.*
- *14. Данко П.Е. Высшая математика в упражнениях и задачах. Ч. 2: Учеб. пособие для втузов / А.Г. Попов, Т.Я/ Кожевникова. – 6-е изд., испр. – Москва:Высшая школа, 1999. – 416 с.*
- 15. Журавель А.Е. Вища математика. Збірник задач для курсових і самостійних робіт: Навчальний посібник / А.Е. Журавель. – К.: Київський державний

<u>.</u>

<sup>1</sup>Курсором виділені джерела, наявні в бібліотеці КНТЕУ

технічний університет будівництва і архітектури, 1997. – 267 с.

- *16. Замков О.О. Математические методы в экономике / О.О. Замков, А.В. Толстопятенко, Ю.Н. Черемных. – М.: ДИС, 1997. – 368 с.*
- *17. Ивановский Р. И. Компьютерные технологии в науке и образовании. Практика применения систем Math CAD Pro : Учеб.пособие для студ.вузов / Р. И. Ивановский. – М. : Высшая школа, 2003. - 431с.*
- *18. Швачич, Г. Г. Сучасні інформаційні технології в математиці для економістів : Підручник для студентів економічних спеціальностей / Г. Г. Швачич. – К. : ЦНЛ, 2003. – 236с.*

#### **Ресурси Internet**

- 19. <http://www.mathcad.com.ua/> «Інженерна компанія ТЕХНОПОЛІС» (офіційний представник розробника PTC в Україні).
- 20. <https://www.ptc.com/en/products/mathcad/> PTC Mathcad is Engineering Math Software That Allows You to Perform, Analyze, and Share Your Most Vital Calculations.
- 21. [www.cddoma.com.ua/20/44891/Samouchitel\\_\\_MathCAD\\_\\_IDDK\\_/](http://www.cddoma.com.ua/20/44891/Samouchitel__MathCAD__IDDK_/) самовчитель Mathcad.
- 22. [www.dgma.donetsk.ua/~kiber/e\\_books/MathCad/](http://www.dgma.donetsk.ua/~kiber/e_books/MathCad/) електронний підручник з Mathcad.
- 23. [www.distance.donnu.edu.ua/cibulko/DESA/port/mathcad.htm](http://www.distance.donnu.edu.ua/cibulko/DESA/port/mathcad.htm) короткий тур по особливостям Mathcad.
- 24. [www.mathcad.com.ua](http://www.mathcad.com.ua/) сайт інженерної компанії ТЕХНОПОЛИС.

#### **7. Контроль та оцінювання результатів навчання:**

Положення про оцінювання результатів навчання студентів і аспірантів наказ КНТЕУ №2891 від 16.09.2019р. (Електронний ресурс. Точка доступу: [https://knute.edu.ua/file/NzU4MQ==/69da3a261374f213990591e6e9a812cd.pdf\)](https://knute.edu.ua/file/NzU4MQ==/69da3a261374f213990591e6e9a812cd.pdf)

Під час вивчення дисципліни викладачем здійснюється поточний та підсумковий контроль. Поточний контроль та оцінювання передбачає:

- перевірку рівня засвоєння теоретичного матеріалу (тестування за матеріалами лекції, який здійснюється на початку кожної наступної лекції з використанням 365 Office);
- захист лабораторних робіт (проходить під час наступної лабораторної роботи);
- перевірка засвоєння матеріалу, що винесений на самостійне опрацювання під час фронтального опитування на лекції.

#### **8. Політика навчальної дисципліни:**

**8.1. Відвідування лекційних та лабораторних занять:** відвідування лекційних та лабораторних занять є обов'язковим. Допускаються пропуски занять з таких поважних причин, як хвороба (викладачу надається копія довідки від медичного закладу), участь в олімпіаді, творчому конкурсі тощо за попередньою домовленістю та згодою викладача за умови дозволу деканату (надаються документи чи інші матеріали, які підтверджують заявлену участь у діяльності студента).

**8.2. Відпрацювання пропущених занять:** відпрацювання пропущених занять є обов'язковим незалежно від причини пропущеного заняття. Лекційне заняття має бути відпрацьоване до наступної лекції на консультації викладача з використанням ПЗ 365 Office Teams. Відпрацювання лекційного матеріалу передбачає вивчення пропущеного теоретичного матеріалу та складання тесту за цим матеріалом. Лабораторне заняття відпрацьовується під час консультації викладача (розклад консультацій на сайті).

**8.3. Правила поведінки під час занять:** обов'язковим є дотримання техніки безпеки в комп'ютерних лабораторіях. Студенти повинні приймати активну участь в обговоренні навчально матеріалу ознайомившись з ним напередодні (навчальний матеріал надається викладачем). Мобільні пристрої дозволяється використовувати лише під час он-лайн тестування та підготовки практичних завдань в процесі заняття. Задля зручності, дозволяється використання ноутбуків та інших електронних пристроїв під час навчання в комп'ютерних аудиторіях (за взаємною згодою всіх учасників освітнього процесу)

**8.4. За порушення академічної доброчесності** студенти будуть притягнені до академічної відповідальності у відповідності до положення про дотримання академічної доброчесності педагогічними, науково-педагогічними, науковими працівниками та здобувачами вищої освіти КНТЕУ (Наказ КНТЕУ від 02.02.2018 №377. (Електронний ресурс. Точка доступу: <https://knute.edu.ua/file/MTEyNDI=/f78c64a74cbbe5b4238729782d707efa.pdf> )